# Dissecting the Dyre Loader

## JASON REAVES

#### November 25, 2015

#### Abstract

Dyre or Dyreza, is a pretty prominent figure in the world of financial malware. The Dyre of today comes loaded with a multitude of modules and features while also appearing to be well maintained. The first recorded instance of Dyre I have found is an article in June 2014 and the sample in question is version 1001, while at the time of this report Dyre is already up to version 1166. While the crypters and packers have varied over time, for at least the past 6 months Dyre has used the same loader to perform it's initial checks and injection sequence. It is the purpose of this report to go through the various techniques and algorithms present in the loader, and at times reverse them to python proof of concepts.

Keywords - Reverse Engineering, Malware Analysis, Dyreza, Banking Trojan

| $m$ ov | ebx,dword ptr fs:[30h]          |
|--------|---------------------------------|
| mov    | dword ptr [ebp-8].ebx           |
| $m$ ov | ebx.32h                         |
| add    | ebx.32h                         |
| mov    | dword ptr [ebp-4],ebx           |
| mov    | eax.dword ptr [ebp-4]           |
| $m$ ov | ecx, dword ptr [ebp-8]          |
| CMD    | dword ptr [ecx+eax].2           |
| пЪ     | image01030000+0x4ca7 (01034ca7) |
|        |                                 |

Figure 1: Processor Check

## 1 Introduction

The Dyre banking trojan has evolved significantly since it's emergence in June of 2014 and, while it was by no means considered simple for it's time it has definitely grown in its capabilities. While some groups and bankers out there use more advanced techniques and tools any banking trojan has the goal of stealing enough information while utilizing enough tools in its arsenal to ultimately perform fraud against the institutions it is targeting. I would consider the Dyre of today to be among the more advanced forms of malware in the area of banking trojans. In this report we go through the loader used by Dyre, a loader is simply a program used to load various other things(code, other programs, DLLs, etc.).

## 2 Dyre Loader

The loader first performs a simple check on the number of processors in the system which appears to be targeting sandboxes(Figure 1). This check was added around April 2015.

Next the loader begins decrypting the dll and function names that it will need. Each step the loader takes will be outlined below.

### 2.1 String Decrypt

The main function for the string decryption process is called with an index number as an argument indicating which string the calling code wants returned. This function when called puts every offset of every encoded string onto the stack. It then uses the index passed to it to then copy the encoded string into another section of memory, the end of the string is reached when a NULL byte is hit. We can this happening in Figure 2.

After this is done the code passes the section of memory with the encoded string and the length to the function responsible for decrypting it. In Figure 3 we can see the heart of what appears to be a single byte XOR loop over an 8 byte key unless the bytes are the same in which case that byte is left alone. The byte checking portion is turned on or off with flag that gets passed to the routine, it is an attempt at making it safe for unicode strings. However since the unicode strings have their null byte XORd it appears that same check is not done during the encoding process, making the check itself possibly useless code.

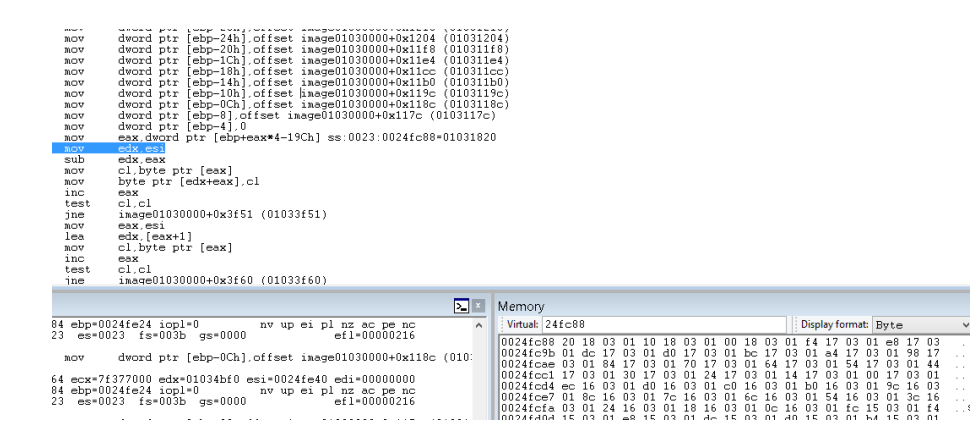

Figure 2: Finding which string to decode

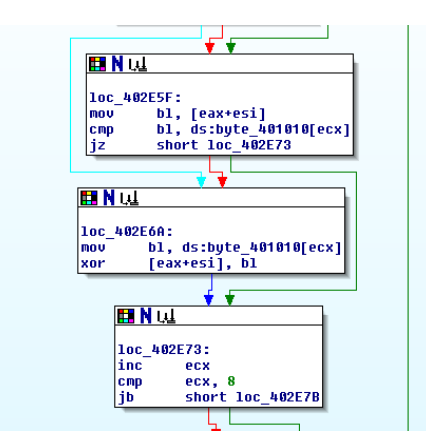

Figure 3: Main string decoding section

A proof of concept example of this can be seen in Figure 4, and decrypting all of the strings at every offset can give us insight into how the loader might operate(Figure 5).

Taking out the same byte check and running the script against the encoded unicode strings also gives us some interesting strings(Figure 6).

#### 2.2 File Name Generation

Next the loader compares its own privilege level with the first svchost it finds in the process list, the check is performed by comparing the SIDs from the processes respective TOKEN USER structures. If the comparison is successful then the loader checks if it's running from C:\windows if it's not successful then the loader checks if it's running from %APPDATA%\local. In either case a random 15 character filename is generated using a custom Psuedo-Random import binascii

```
key = bytearray (\{binascii \ldots a2b\text{-hex}('1622f36a8541ca84')\}encoded = bytearray(binascii.a2b-hex('7d478104e02df9b638469f06'))def \, derrypt<sub>-</sub>string (data, key):for i in range (len(data)):
          if data[i] := key[i%len(key)]:
                   data [i] \hat{=} key [i\%len (key)]print (data)
```
de crypt\_string (encoded, key)  $\#>>\ kernel32$ . dll

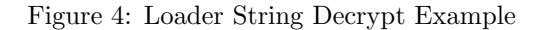

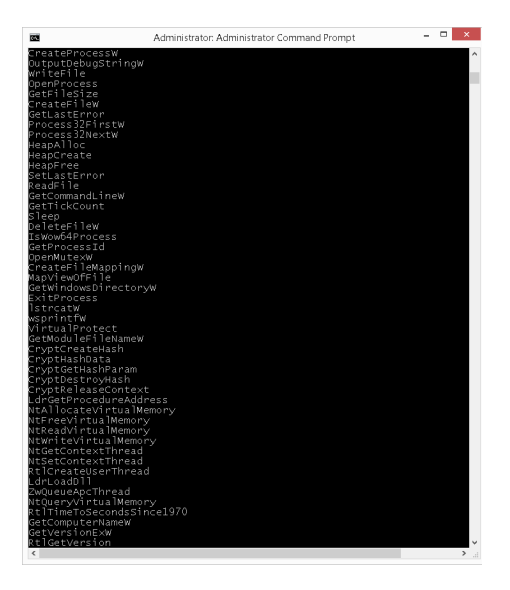

Figure 5: Decrypted strings

function based on the Microsoft variation LCG algorithm(Figure 7).

Breaking this routine down we can see that ultimately the routine is just generating a random number between 0 and 24 and depending on the outcome of the first loop being even or odd this will be an index into the ascii character set of either the lowercase or the uppercase alphabet. A proof of concept of this in python can be seen in Figure 8.

After copying itself the loader then excutes itself from the new location with its original location as the parameter.

| s       | e             | D             | ٠            | b       | ⊕            | g   | P              | r            | i v      |              |    |              |   | e g e |          |   |   |   |  |  |
|---------|---------------|---------------|--------------|---------|--------------|-----|----------------|--------------|----------|--------------|----|--------------|---|-------|----------|---|---|---|--|--|
| e       | ×             | p             | п            | $\circ$ | r            | e   | r              | ٠            |          | e x          | -e |              |   |       |          |   |   |   |  |  |
|         | V             | $\subset$     | h            | $\circ$ | s            | t   | ٠              | e            | $\times$ | e            |    |              |   |       |          |   |   |   |  |  |
| ດທຸ     | e             | S             | h            | u       | æ            | d   | $\circ$        | w n          |          | $\mathsf{P}$ | r  | j.           | V | ń     | п        | e | a | e |  |  |
|         | 1             | $\circ$       | ÷.           | a       |              |     |                |              |          |              |    |              |   |       |          |   |   |   |  |  |
| Ν       |               | ł,            | Λ            | p       | ä            | р   | e              |              |          |              |    |              |   |       |          |   |   |   |  |  |
| u       | Ζ             | $\frac{9}{4}$ | n            | 6.      | В            | W   | $m \sqrt{ }$   |              |          |              |    |              |   |       |          |   |   |   |  |  |
| y<br>t  | s             |               | -3           | h       | 2            | 6   | g              | t            |          |              |    |              |   |       |          |   |   |   |  |  |
|         | $1\,$         | r             | У            | 6       | $\mathbf{1}$ | 5   | $\overline{n}$ | r            |          |              |    |              |   |       |          |   |   |   |  |  |
| n       | $^\mathrm{t}$ | d             | ٦            | 1       | ÷            | d   | Π              | п            |          |              |    |              |   |       |          |   |   |   |  |  |
| R       | $\circ$       | a             | m            | i       | n            | g   |                |              |          |              |    |              |   |       |          |   |   |   |  |  |
| L       | $\circ$       | ٠             | a            |         |              |     |                |              |          |              |    |              |   |       |          |   |   |   |  |  |
|         | e             | m             | p            |         |              |     |                |              |          |              |    |              |   |       |          |   |   |   |  |  |
| t<br>XX | S             |               | %            | d       |              | % d |                |              |          |              |    |              |   |       |          |   |   |   |  |  |
|         | ٥             | 8             | $\times$ % 0 |         |              | 8   |                | $\times$ % 0 |          | ₩            |    | $\times$ % 0 |   | -8    | $\times$ |   |   |   |  |  |

Figure 6: Decrypted unicode strings

| 85c0<br>test<br>еах, еах<br>7412<br>image01030000+0x1a7f (01031a7f)<br>je.<br>8b9658010000<br>edx.dword ptr [esi+158h]<br>nov<br>3355f8<br>edx.dword ptr [ebp-8]<br>xor<br>3355fc<br>edx.dword ptr [ebp-4]<br>xor                                                                                         | ecx {KERNEL32!OuervPerformanceCounterStub |
|----------------------------------------------------------------------------------------------------|-------------------------------------------|
| 899658010000<br>dword ptr [esi+158h], edx<br>nov<br>8b8658010000<br>eax.dword ptr [esi+158h]<br>nov<br>69c0fd430300<br>eax, eax, 343FDh<br>imul<br>eax.269EC3h<br>05c39e2600<br>add<br>8 <sub>bc</sub> 8<br>ecx.eax<br>$n \cap V$<br>69c0fd430300<br>eax, eax, 343FDh<br>imul<br>c1e910<br>shr<br>ecx.10h |                                           |

Figure 7: Pseudo-Random filename generate function

### 2.3 Mutex Generation

After starting from either %APPDATA%\local or C:\Windows the loader goes through the same checks and then checks if it temp is in it's path. If not it starts building out it's mutex value. The mutex is based on the following information

- 1. GetCompuerNameW
- 2. RtlGetVersion Build Number

Passes the computer name, 0x31 and the machines build number to a wsprintfW call producing the following unicode string:  $\langle \textit{computer} \rangle > 49 \langle \textit{build number} \rangle$ .

A SHA1 hash is then performed on the unicode string but it only takes the first 16 bytes of the output and then passes it to wsprintfW with the format string "%08x%08x%08x%08x". This string is appended to Global\ and checked using OpenMutexW(Figure 9).

#### 2.4 Rsrc Decoding and Injection

Statically looking at the loader we can see 3 resource sections(Figure 10), first it loads the smaller of the three resource sections which is 256 bytes in length, the next resource section loaded depends on if the system is 32 bit or 64 bit.

```
temp = 0val = c_{\text{int}} 64()resp = "for i in range (15):
for j in range (2):
         windll. Kernel32. QueryPerformanceCounter (byref (val))
         perf = val.valuetemp \approx perf >>32
         temp \hat{ } = perf & 0xFFFFFFFFF
         temp * = \text{int}('343\,\text{fd} ',16)temp = temp \& 0xFFFFFFFFF
         temp = temp + int('269ec3', 16)temp2 = temptemp = (temp * int('343fd', 16)) & 0xFFFFFFFFF
         temp2 \gg= 16temp \leftarrow int('269ec3', 16)if j = 0:
                  if temp2 \% 2 = 1:
                           even = Trueelse :
                           even = Falsetemp = temp \& 0xFFFF0000temp = temp \mid temp2remain = temp \% 25
if even:
         remain + int ('61', 16)
else :
         remain + int ('41', 16)
resp += chr (remain)
```
 $print(r_{exp})$ 

Figure 8: Pseudo-Random filename generation

Depending on the outcome of that check the loader loads in one of the remaining resource sections.

After loading the proper resource the loader will find the appropriate process

| $G.1.$ o.b.a. $1.\times.8.$ f.1 |
|---------------------------------|
| (b.b.3.e.e.0.3.1.3.             |
| 0.4.b.1.2.b.3.d.8.b             |
| .b.b.2.d.6.1.1.c.d.             |
| 0. A                            |

Figure 9: Mutex

| - RCDATA T1RY615NR 0409 |
|-------------------------|
| RCDATA UZGN53WMY 0409   |
| ≔RCDATA YS43H26GT 0409  |
|                         |

Figure 10: Resource Sections

| Memory                                                                                                    |                                                                                                    |                                                                        |
|----------------------------------------------------------------------------------------------------|----------------------------------------------------------------------------------------------------|------------------------------------------------------------------------|
| Virtual: 760000                                                                                                    | Display format: By t.e.                                                                                                    | Next<br>Previous<br>$\checkmark$                                       |
| 00760000<br>20<br>Ъĥ<br>24<br>10<br>еĤ<br>33<br>31<br>22<br>00760013<br>c1<br>1a<br>5 <sub>h</sub><br>AB<br>87<br>88<br>00760026<br>en:<br>5Ъ<br>87<br>94<br>00760039<br>mC.<br>c.<br>92<br>8 <sub>0</sub><br>43<br>7 <sub>c</sub><br>0076004c<br>ec<br>97<br>£3<br>0076005f<br>5 <sub>b</sub><br>ec.<br>BC.<br>00760072<br>e.<br>00760085<br>e.<br>ec.<br>c.<br>e.<br>CO.<br>00760098<br>ec.<br><b>RC</b><br>ec.<br>60<br>ec.<br>007600ab<br>CO.<br>007600be<br>m<br>CO.<br><b>COL</b><br>007600d1<br>ec.<br>ec<br>ec-<br>ec.<br>007600e4<br>en:<br>BC.<br>007600f7<br>œ<br>0026010a<br>$\infty$<br>ec<br>œ<br>e.<br>CO.<br>0076011d<br><b>AC</b><br>ec.<br>60<br>ec.<br>00760130<br>mm.<br>00760143<br>CO.<br>m.<br>m.<br>00760156<br>er.<br>ec.<br>00760169<br>0076017c<br>œ<br>en.<br>CO.<br>mC.<br>c.<br>94<br>0076018f<br>ec.<br>ad<br>ec.<br>007601a2<br>97<br>c <sub>0</sub><br>87<br>3d<br>f c | 31<br>$2$<br>81<br>$^{22}$<br>A2<br>C <sub>1</sub><br>96<br>94<br>R7<br>41<br>$^{\circ}$<br>b.R<br>co en<br>67<br>51<br>20<br>87<br>d2<br>bū<br>60<br>0a<br>do<br>eÛ<br>AC<br>ec.<br>CA<br>ec.<br>81<br>88<br>2a<br>$-0$<br>0a<br>c2<br>d8<br>$-0$<br>22<br>0a<br>8 <sub>0</sub><br>ec.<br>ec<br>$\infty$<br>88<br>05<br>63<br>ЪĤ<br>a5<br>£9<br>6c.<br>£ď<br>fл<br>CO.<br>aa.<br>cc<br>C.B<br>$\sim$<br>ec.<br>ec.<br>ec-<br>ec<br>ec-<br>ec.<br>ec.<br>CO.<br>ec.<br>ec.<br>ec<br>ec.<br>ec<br><b>COL</b><br>83<br>c1<br>46<br>2c<br>9d<br>9d<br>f <sub>3</sub><br>ch<br>1d<br>1d<br>ch<br>BC.<br>BC.<br>ec.<br>mm.<br>œ<br>mm.<br>mC.<br><b>COL</b><br>mC.<br>ec.<br>ec<br>co<br>ec.<br>CO.<br>cc<br>co<br>ext.<br>$\infty$<br><b>CO</b><br>e.<br>cc<br>$\sim$<br>$\alpha$<br><b>BC</b><br>BC.<br>ec.<br>BC.<br>AC AC<br>ec.<br>BC.<br>ec.<br>AC<br>BC:<br><b>AC</b><br><b>RC</b><br><b>COL</b><br>ec.<br>mm.<br>mm.<br>CO.<br>mm.<br>mm.<br>C.<br>. FOR<br>mm.<br>CO.<br>ext.<br>no eo<br>m.<br>no.<br>CO.<br>œ<br>C.<br>o<br>m<br>m<br>m.<br>ec.<br><b>COL</b><br>ec.<br>ec.<br>ec.<br>ec.<br>ec.<br>ec.<br>ec.<br>ec.<br>ec.<br><b>COL</b><br>ec.<br><b>COLL</b><br>ec.<br>en:<br>BC BC<br>BC.<br>ec.<br>BC.<br>ec.<br>en:<br>ec.<br>BC.<br>en.<br>ec<br>mC.<br>m.<br>mO.<br>œ<br>m <sub>C</sub><br>CO.<br>CO.<br>. CON<br>ec<br>co<br>ec.<br>co co<br>$\infty$<br>ac<br>œ<br>$\infty$<br>$\alpha$<br>ec.<br>$\infty$<br>ac<br>$\sim$<br>BC.<br>ec.<br>ec.<br>AC AC<br>ec.<br>BC.<br><b>AC</b><br>BC.<br>BC.<br>AC.<br>BC.<br>ec<br><b>BC</b><br>CO.<br>mC.<br>mC.<br>CO.<br>mm.<br>mm.<br>mO.<br>C.<br>mC.<br>mm.<br>mm.<br><b>COL</b><br>m.<br>m.<br>CO.<br>ext.<br>m.<br>e.<br>m.<br><b>COLOR</b><br>e.<br>e c<br>œ<br>C.<br>CO.<br>ec.<br>ec.<br>ec.<br><b>BC</b><br>ec.<br>CO.<br>ec-<br>ec.<br><b>BC</b><br>ec.<br>ex.<br>ec.<br>ec.<br>ec.<br>en:<br>ec<br><b>BO BO</b><br>$-$<br>$-$<br>ec.<br>$\infty$<br>BC.<br>$rac{}{ }{ }$<br>ec<br>ec.<br>ec.<br>C1<br>d2<br>87<br>88<br>03<br>94<br>C <sub>1</sub><br>31<br>$-1$<br>en.<br>mO.<br>$\infty$<br>mm.<br>mm.<br>3d<br>3a<br>94<br>39<br>87<br>94<br>f9<br>d2<br>b0<br>bb fd<br>fe<br>ec<br>ec<br>d8<br>C8<br>h2<br>A <sub>0</sub><br>04<br>9d<br>do<br>86<br>ch<br>ec.<br>ec.<br>ef<br>BC.<br>я6 | $\Delta$ <sup>-</sup><br>$\cdot$ <sub>3</sub><br>O<br>q<br>F<br>9<br>٠ |
| 00760155<br>df<br>94<br>mm.<br>mC.<br>m.                                                                                                    | 2 <sup>o</sup><br>56<br>df<br>87<br>94<br>m0.<br>26<br>94<br>41<br>8 <sub>0</sub><br>CO.<br>mm.<br>mC.<br><b>COL</b>                                                                                                    | v<br>v                                                                 |

Figure 11: Large Resource

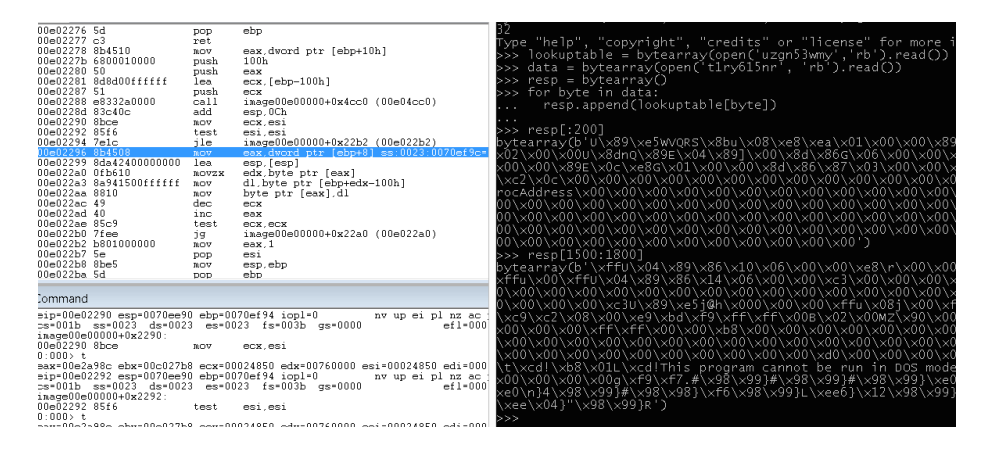

Figure 12: Resource Section Decode POC

to inject. In the event the loader is running from APPDATA then it will inject explorer.exe, if however the loader is running from the Windows directory then it will inject svchost.exe.

The loader will perform the injection by creating a handle to a empty file mapping object using CreateFileMappingW and attain the base address with MapViewOfFile. The encoded data(Figure 11) is then copied over to this memory section before the loader maps the section into the remote process using ZwMapViewOfSection. Next an APC thread is created using the processes main thread id, this is attained using NtQuerySystemInformation.

The loader calls NtQuerySystemInformation for the SystemProcessInformation option which will pull in a giant linked list of SYSTEM PROCESS INFORMATION structures. After enumerating this list to find its target by comparing process ids, the loader will then check if the number of threads is  $\leq 0$  and if so it will continue enumerating the list. If number of threads is  $< 0$  however then it will jump 0xDC bytes into the structure which lands you at 4 bytes into the CLIENT ID structure within the SYSTEM THREAD INFORMATION structure which is located at the bottom of the relevant SYSTEM PROCESS INFORMATION structure. The loader checks that the threadState is 5 and then reads in the thread id from the CLIENT ID structure.

After queueing the APC thread the loader will decode the injected code. The decoding is done using the smaller resource section as a lookup table. The two larger resource sections are the 32 bit and 64 bit encoded injects respectively and this can be proven with a simple proof of concept as in Figure 12. In the previous figure we can see the decoded inject appears to be a dll wrapped in shellcode.

## 3 Conclusions

Sample SHA256: ffd0c9571d4a76618c8a970f71bb17a7b0e3b9e2244704ced368bfe276614e63

## References

- [1] Hex-Rays Decompiler, http://www.hex-rays.com/products/decompiler/index.shtml.
- [2] Python, https://www.python.org/